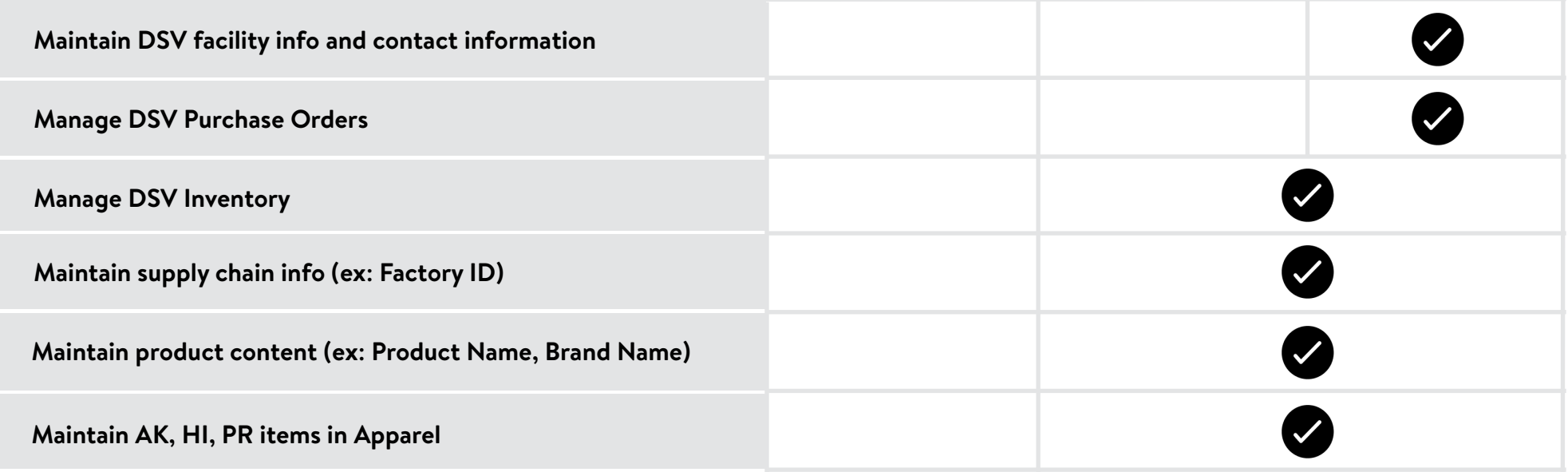

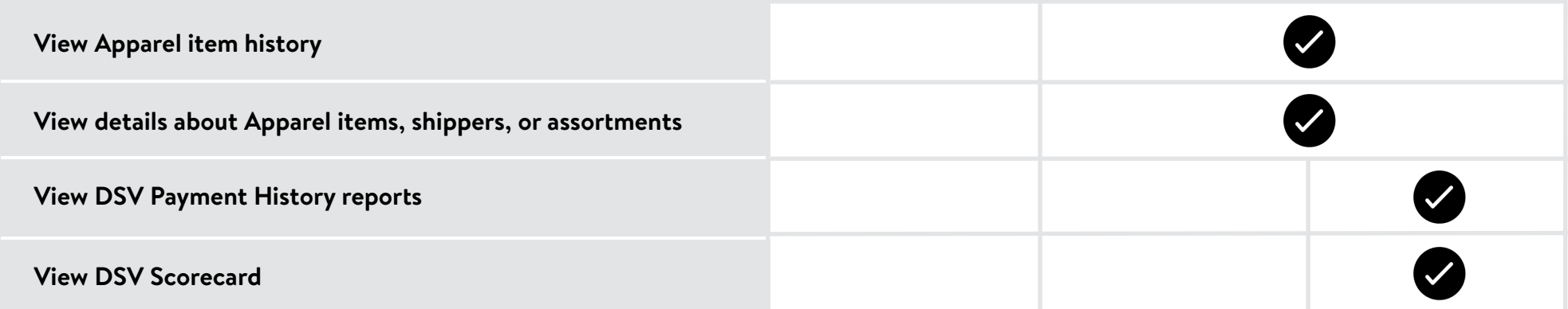

## **APPAREL MAINTENANCE**

## **APPAREL INQUIRY**

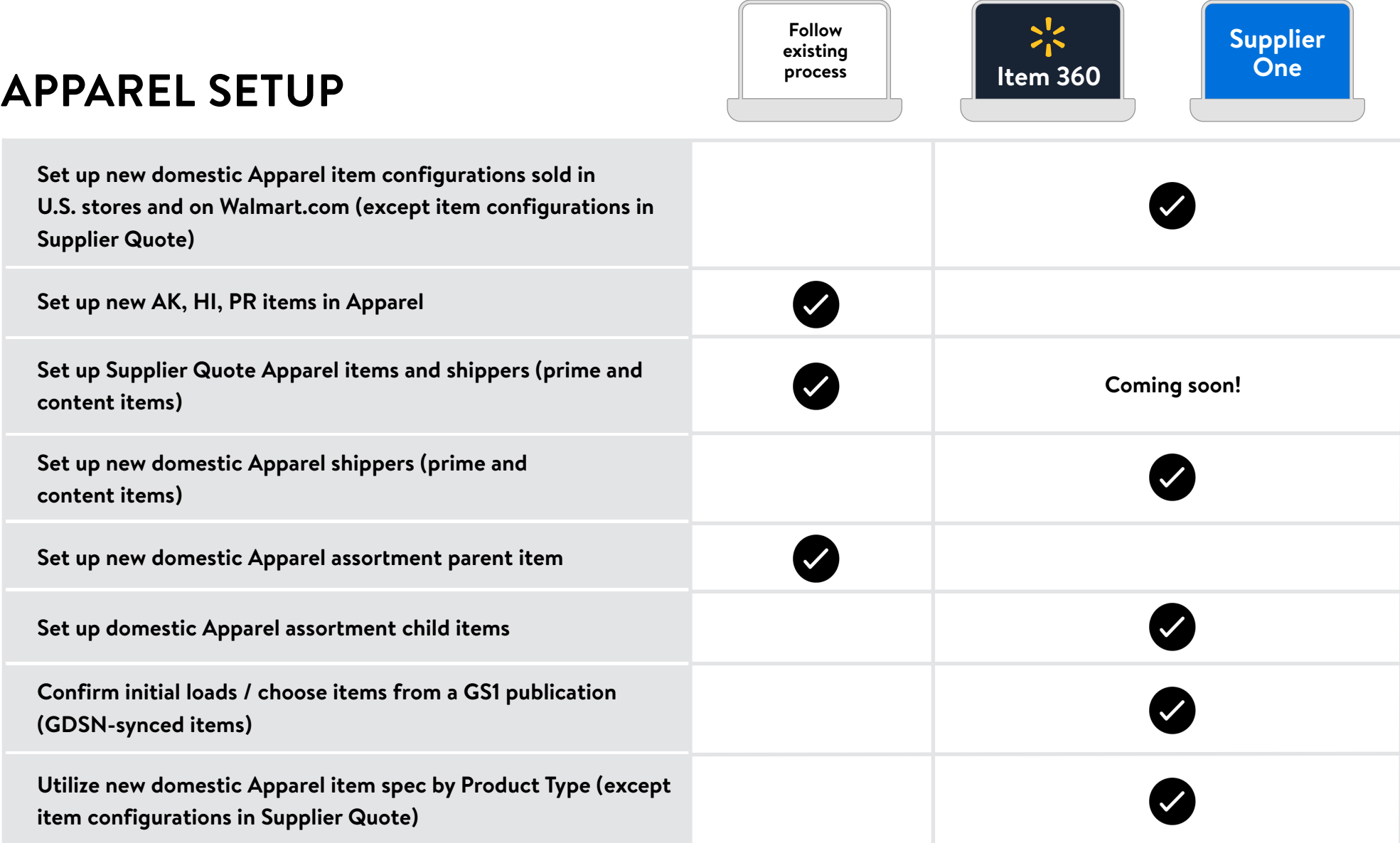

Over the next few months, Apparel functionality will be removed from Walmart's legacy tools as **Item 360** and **Supplier One** become your day-to-day item management tools.

This functionality will still be available via existing tools / processes for the next few months; however, it will be removed and only available in Item 360 or Supplier One in the near future. Functionality that is not listed as *Coming Soon* is currently not planned to be added to Item 360 or Supplier One.

## **WHAT DOES COMING SOON MEAN?**

Note: If you use a data pool provider to publish synced item info with GDSN (which is recommended but not required), make sure the data is pushed to Walmart before starting your Apparel item setup or maintenance in Item 360 or Supplier One.

If you currently use Workhorse to upload and maintain imagery, please follow your existing process. For Apparel categories, the Main Image URL is not required at the time of setup in Item 360 or Supplier One (i.e., please do not submit a placeholder image URL).

## **WHERE SHOULD I UPLOAD AND MAINTAIN IMAGERY?**